# **Project EmailNG**

*Next Generation Email System*

Project EmailNG is an upgrade project of our mail systems which were installed in 2004 in their current form. Along with upgrading the existing systems new functionality and options are implemented to reflect the technological advances of the last years. EmailNG depends entirely on FOSS and makes use of the CS Dept. virtualization and consolidated storage systems.

Apart from the infrastructure being used and the time spent on implementing the project there are no other costs. The system is custom built using entirely internal technological knowledge and dependent entirely on the CS support personnel for support and maintenance (and the FOSS community of course).

**The "Email administrator manual" should be read along with this document to understand the installation details. Here we describe the project steps. Description of the system and installation details are provides in the Administrator manual.**

#### **Features**

- Advanced capabilities fit for a diverse community
- Expandability at all levels (Storage, IMAP, SMTP, SPAM and VIRUS control)
- Multilevel security (system, email, DMZ)
- E-Mail client independence supporting almost all IMAP, POP and Webmail clients
- Robustness, availability, fault tolerance built into the original design
- User control users can customize their message delivery experience (filters, SPAM control etc)
- Support for advanced and entry level users
- Support for mobile devices and clients
- No down time maintenance operations
- Minimal cost with FOSS and off the shelf hardware. Uses widely available and tested FOSS software.
- Vendor independence. No vendor lock in. Built with local technology knowledge and experience.

#### **Why Change?**

- There is a pressing need for a system upgrade of software and hardware
- security challenges have increased and the current status does not address even the basic threats that exist today
- provide better availability in line with dept. requirements both during normal operations but also during maintenance operations
- enhance the user functionality by allowing the user to better control his/her environment
- better mobile systems support

## **Current Status**

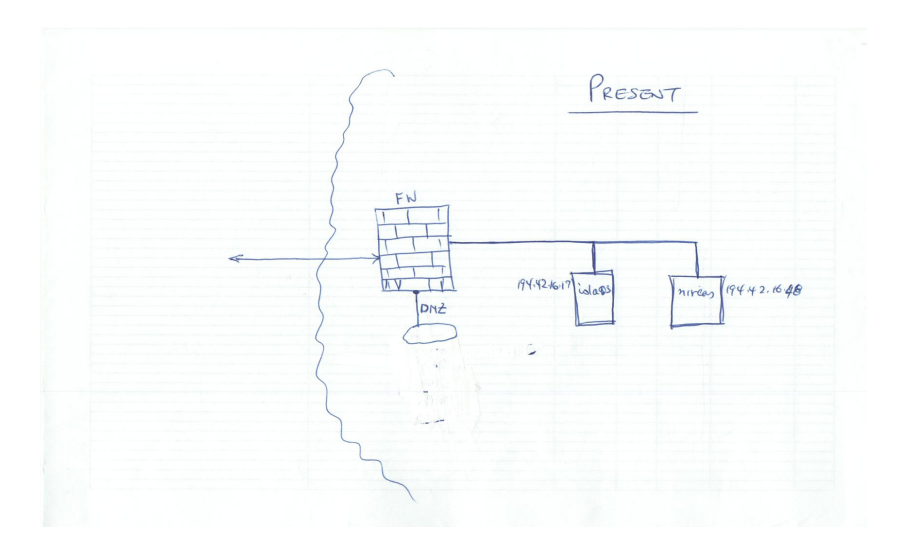

## **Future Status**

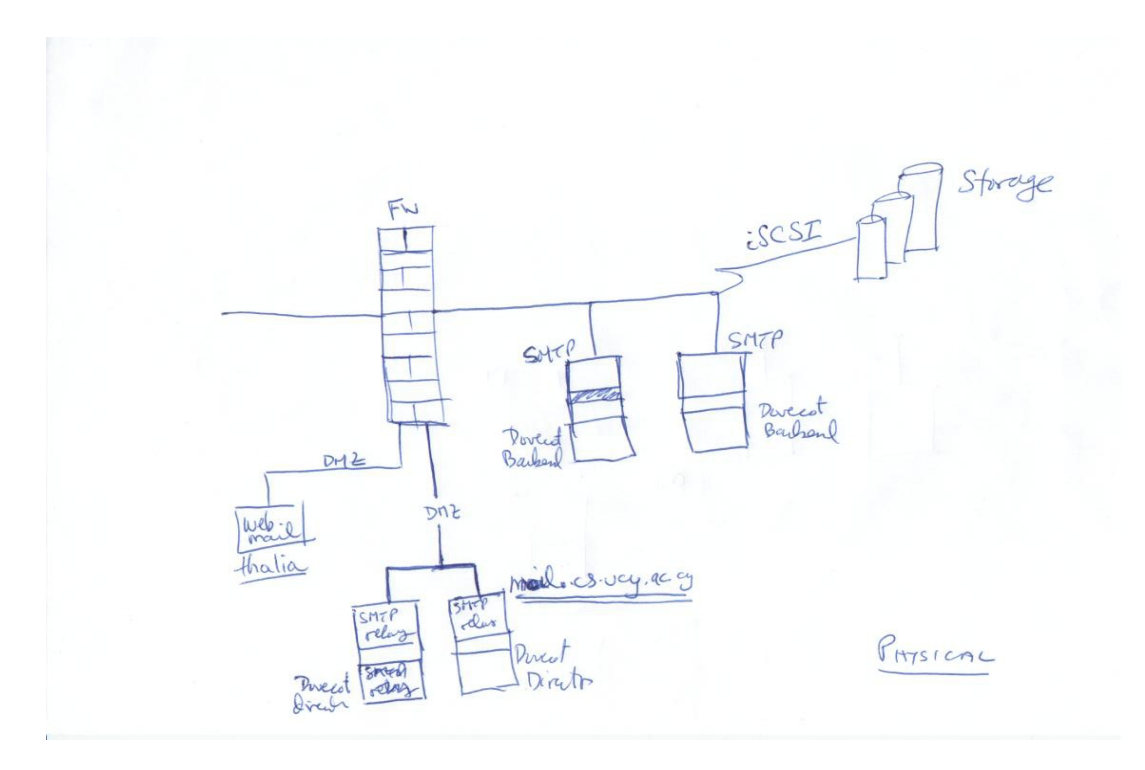

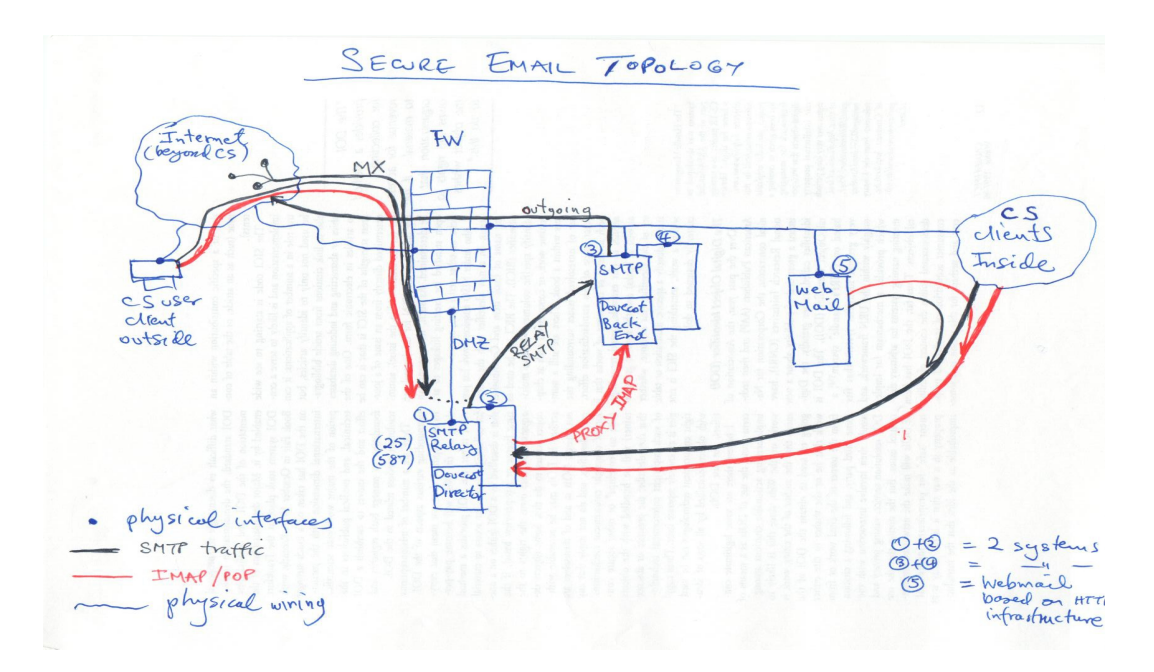

## **Objectives:**

- 1. Create a robust, fault tolerant upgrade of the existing system
- 2. Upgrade of software and take advantage of new features in software
- 3. Change from the MailScanner software to the Amavisd-new system
- 4. Make use of our extensive virtual server platforms and our consolidated storage
- 5. Take advantage of our LDAP installation to centralize and streamline the email system authentication and user profiles
- 6. Improvements on
	- a) Security
		- b) Efficiency (storage, processing speed)
		- c) User capabilities and UI
- 7. The following areas will be affected:

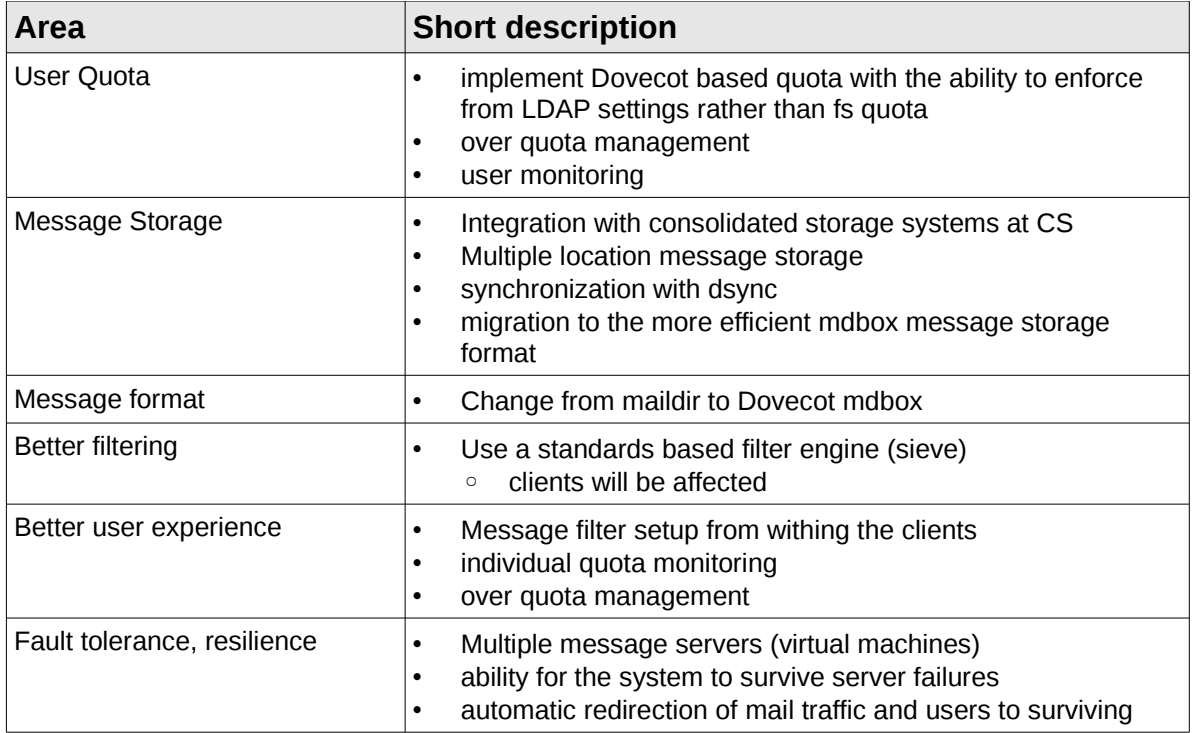

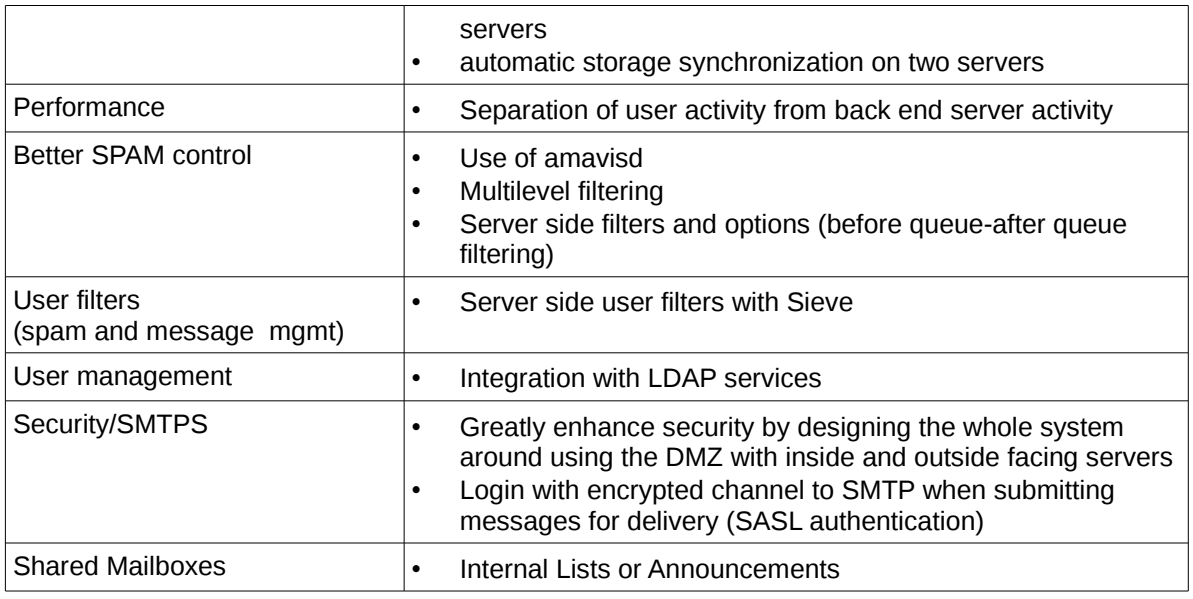

## **Project Overall Flow**

This is an overview and plan. Not a complete action list. See the section "Project Time Flow" below for a detailed action list and the Appendix for a detailed action account and notes.

How to install, configure the systems, enable and protect services is described in the "Email Administrator Manual".

The project takes a phased approach where the general flow is:

- 1. PHASE I: Primary IMAP network (theano, gorgo)
	- 1. priority is give to the primary IMAP network setup (since this will provide substantial improvement in user experience right from the start)
	- 2. Experiment with new features (mail alt locations, dsync to mdbox format)
- 2. PHASE II: Primary SMTP services network (theano, gorgo)
- 3. PHASE III: Secondary IMAP network
- 4. PHASE IV: Aecondary SMTP services network
- 5. PHASE V: Message storage format, security, tuning, final checks
	- 1. Message storage format change to mdbox
	- 2. Security enhancements
	- 3. tuning
- 6. PHASE VI: External systems integration
	- 1. Mailing list manager
	- 2. Pine on ADA
	- 3. caching DNS
- Primary and secondary IMAP/SMTP networks function simultaneously and do not have priority over each other. Here the terms are used for reference only.

#### • *NO EMAIL SERVICE DISRUPTION IS EXPECTED*

# **Project Time Flow**

## **PRE-REQUISITES:**

- 1. Check and verify that at least one storage device to be used is ready to accept load
	- 1. hermes (nfs) -> argo -> /Mail (is already available)
	- 2. orpheas (nfs) –> argo -> /Mail (will be available soon as a final location)
	- 3. orpheas (nfs) -> NetApp -> /MailAlt (will be available soon)

## **PHASE I: PRIMARY IMAP SET-UP (Expected Duration: 20 days)**

- 2. THEANO IMAP proxy #1
	- 1. Install and secure OS CentOS
		- A) iptables, fail2ban, secure at the firewall, set up monitoring
	- 2. Compile and/or Install basic IMAP software
		- A) Dovecot
		- B) Configure IMAP proxy (director #1) to proxy to either NIREAS/IMAP or IOLAOS/IMAP based on user and or user-group. This is an initial state to test the director service.
- 3. GORGO IMAP back end  $#1$ 
	- 1. Install and secure OS CentOS
		- A) iptables, fail2ban, secure at the firewall, set up monitoring
	- 2. Compile and/or Install basic IMAP software Dovecot (Ref.: Setting up Dovecot)
	- 3. Configure to become a back end IMAP server
	- 4. enable LDAP authentication.
	- 5. LDAP schema for users directly accessed by IMAP.
		- A) Why not through PAM for password authentication
		- B) MUST be direct for extra fields (is this true? Must be verified)
	- 6. Install the Sieve extension filtering
	- 7. Enable IMAP Quota

#### *4. Expire NIREAS/IMAP only – keep NIREAS/SMTP for now*

- *A) Reconfigure THEANO to proxy to the new IMAP back end (GORGO)*
- *B) Disable IMAP on NIREAS*
- *C) mail.cs.ucy.ac.cy should point to theano.cs.ucy.ac.cy*
- *D) MX records should remain as is (iolaos, nireas)*

## **5. GORGO – NewFiler/MailAlt – Optional Activity**

- 1. Convert message store from maildir to mdbox by using dsync
	- This is sort of a backup process
	- TO actually make use of the /MailAlt requires the ability to individually set the location of message repositories

#### **MILESTONE #1:**

**Successful operation of Dovecot as an IMAP server, proxy/director on theano and back end on gorgo**

**means that PHASE I is finished and we have a complete usable IMAP mail environment based on the new objectives.** 

### **PHASE II: PRIMARY SMTP SET-UP (Expected Duration: 20 days)**

- 6. THEANO SMTP External Relay #1
	- 1. Enable SMTP services
		- A) (Compile), install and configure Postfix as a relay
		- B) Relay SMTP traffic to IOLAOS, NIREAS
		- *C) SPAM/VIRUS control AMAVISD*
			- *I. AMAVISD*
			- *II. CLAMAV set up*
			- *III. SPAMASSASSIN set up*
- 7. GORGO SMTP Internal Back End #1
	- 1. (Compile), install and configure Postfix as a back-end
	- 2. *Dovecot needs to be configured here to enable its LDA/LMTP to enable the LDA delivery and Postfix to make use of it*
	- *3. Configure Sieve global filters to replace procmail*
	- *4. Add new MX record with higher priority on GORGO*
	- *5. Demote NIREAS MX record to a very low priority (MX priorities are now GORGO, IOLAOS, NIREAS)*
	- *6. mail-out.cs.ucy.ac.cy (???)*
- *8. THEANO Reconfigure to Relay to: IOLAOS, GORGO now*

#### **MILESTONE #2:**

**Proper operation of both SMTP relay #1 and SMTP back end #1 allows bringing the new systems on-line (with an additional MX record). It also allows, as second step, transfer of existing system (nireas, iolaos SMTP) functionality to the new systems. At this point NIREAS is free of mail services but kept as backup in case we discover problems.**

#### **PHASE III: SECONDARY GROUP IMAP SET-UP (Expected Duration: 15 days)**

#### 9. ELYSSO – IMAP proxy #2

- 1. Install and secure the OS CentOS
	- A) Iptables, fail2ban, secure at the firewall, set up monitoring
- 2. Compile, install, configure basic IMAP software Dovecot
- 3. Enable IMAP proxy/director #2

#### A) Proxy to GORGO and IOLAOS for now

#### 10.MIRTO – IMAP back end #2

- 1. Install and secure OS CentOS
	- A) iptables, fail2ban, secure at the firewall, set up monitoring
- 2. Compile and/or Install basic IMAP software Dovecot
- 3. Configure to become a back end IMAP server #2
- 4. Install the Sieve extension user filtering
- 5. enable LDAP authentication
- 11. *Expire IOLAOS /IMAP only keep IOLAOS /SMTP for now*
	- *A) Reconfigure THENO, ELYSSO to proxy to the new IMAP back ends #1, #2 (GORGO, MIRTO)*
	- *B) Disable IMAP on IOLAOS*
	- *C) mail.cs.ucy.ac.cy should now point to theano.cs.ucy.ac.cy and elysso.cs.ucy.ac.cy*
	- *D) MX records should remain as is (gorgo, iolaos, nireas)*

#### **PHASE IV: SECONDARY GROUP SMTP SET-UP (Expected Duration: 15 days)**

#### 12.ELYSSO – SMTP External Relay #2

- 1. Enable SMTP services
	- A) (Compile), install and configure Postfix as a relay
	- B) Relay SMTP traffic to GORGO, IOLAOS
	- *C) SPAM/VIRUS control AMAVISD*
		- *I. AMAVISD*
		- *II. CLAMAV set up*
		- *III. SPAMASSASSIN set up*

#### 13.MIRTO - SMTP Internal Back End #2

- 1. (Compile), install and configure Postfix as a back-end
- 2. *Dovecot needs to be configured here to enable its LDA/LMTP to enable the LDA delivery and Postfix to make use of it*
- *3. Configure Sieve global filters to replace procmail*
- *4. SPAM/VIRUS control AMAVISD*
	- *A) CLAMAV set up*
	- *B) SPAMASSASSIN set up*
- 5. *Add new MX record for MIRTO*
	- *A) MX records priority now GORGO, MIRTO, IOLAOS*
	- B) *Remove NIREAS MX record ( NIREAS is now dead for email. Thank you more than 10 years of service!!)*
- *6. mail-out.cs.ucy.ac.cy (???)*
- 14.*THEANO Reconfigure to SMTP relay to: GORGO and MIRTO now*

#### **PHASE V:**

#### **MDBOX MESSAGE STORE CONVERSION, TUNING, SECURITY ENHANCEMENTS, FINAL CHECKS (Expected Duration: 20 days)**

- 15.*Convert message store to mdbox message format*
	- 1. DSYNC Replicate message storage to a secondary storage area
	- *2. Enable "alternative" location for Dovecot*
- 16.Tuning of systems Final Configurations SMTP
	- *1. Remove IOLAOS MX record (IOLAOS is now dead for email)*

*2. POLICYD (!!)*

## **MILESTONE #3:**

## **PHASE VI:**

- *17. FURTHER ENHANCEMENTS*
	- *1. Mailing lists management*
		- *A) csall etc*
		- *B) project mailing lists*
		- *C) ad-hoc mailing lists user defined announce*

## **Unresolved Issues**

*(not yet in the Project plan)*

- *pine on ADA*
- *caching DNS (on outgoing SMTP)*

# **Appendix: Activity Schedule**

d – working day (estimate)

\* Notes and yellow highlights contain issues that need to be revisited.

#### **Official Start: 09/12/2013**

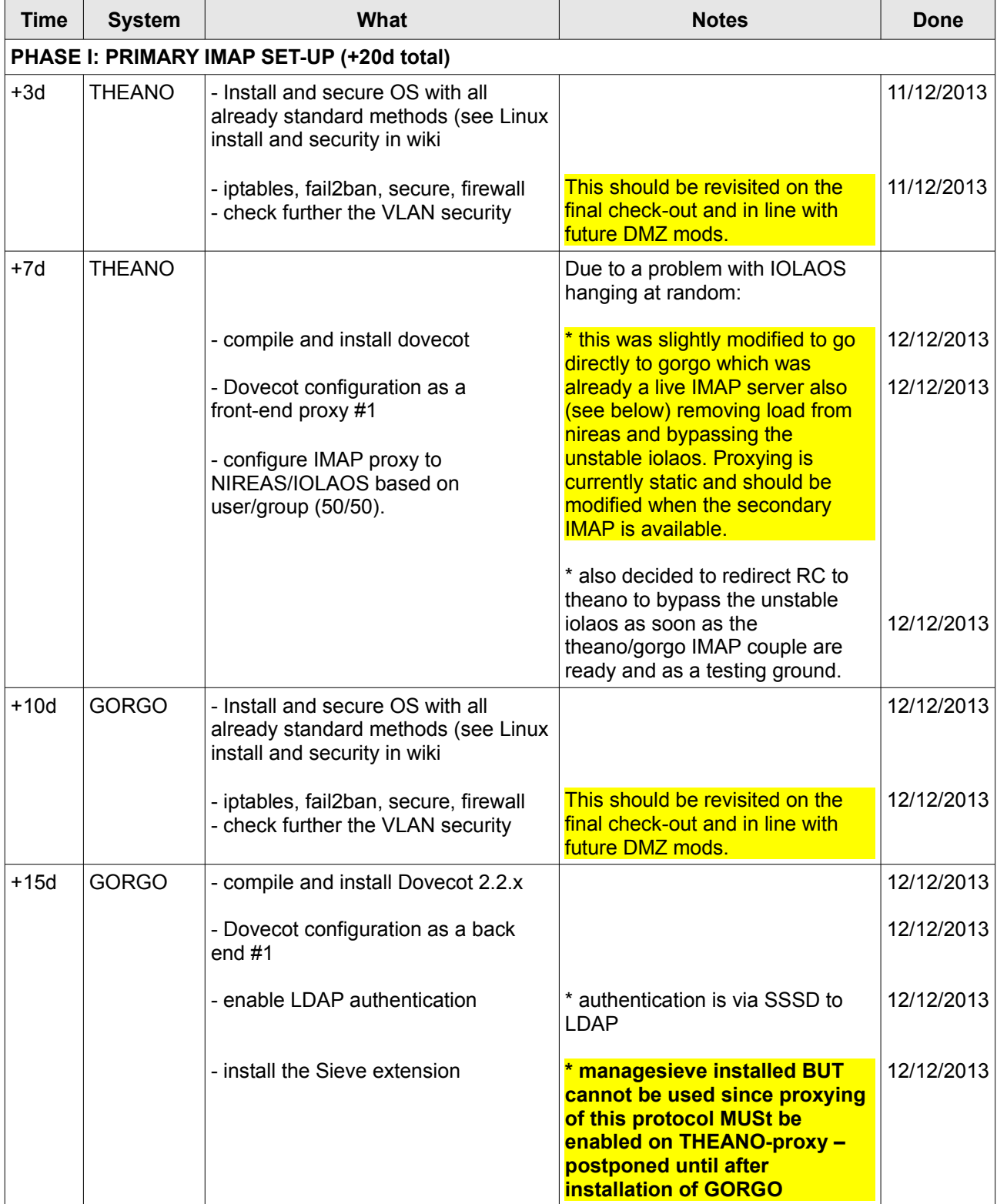

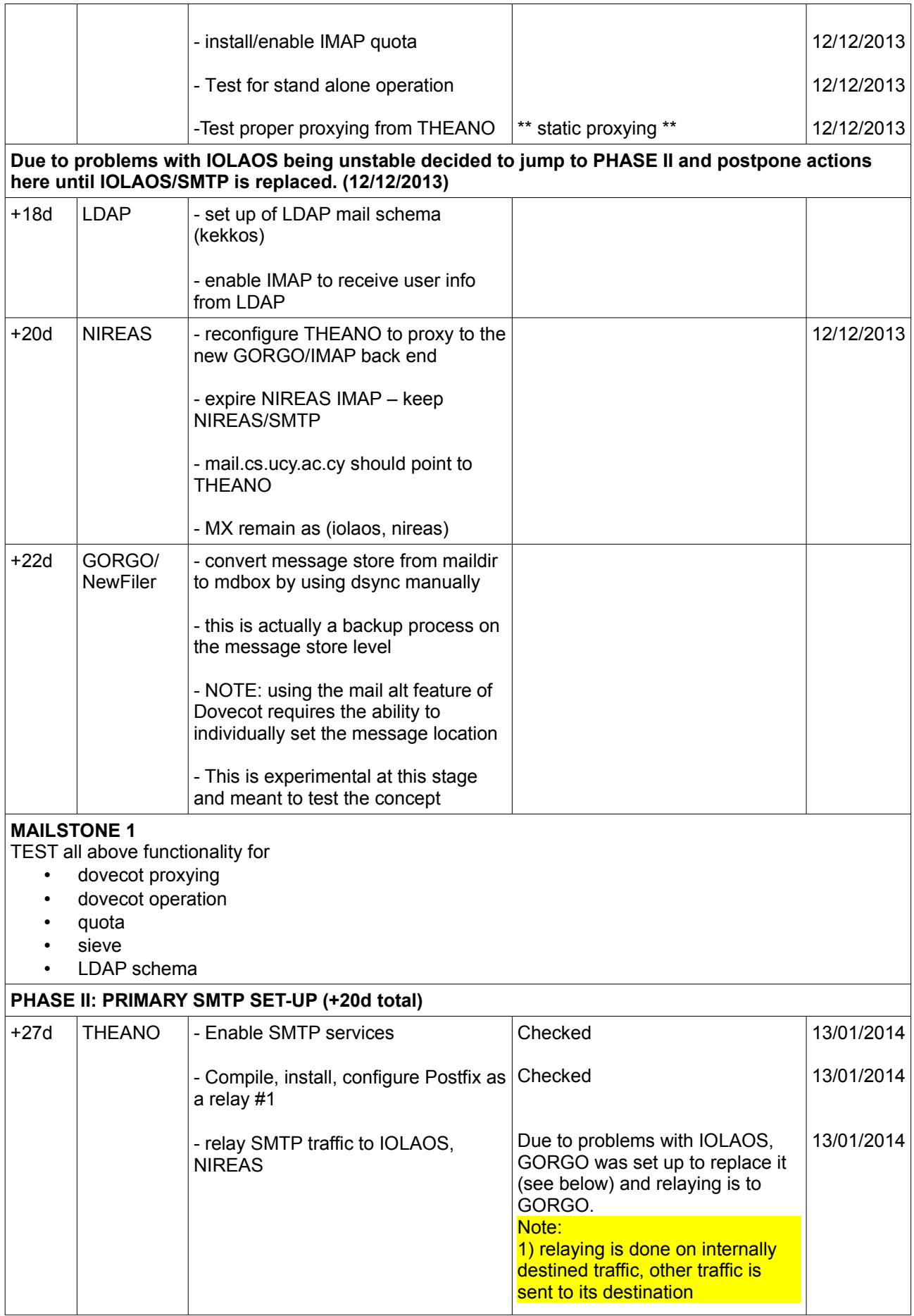

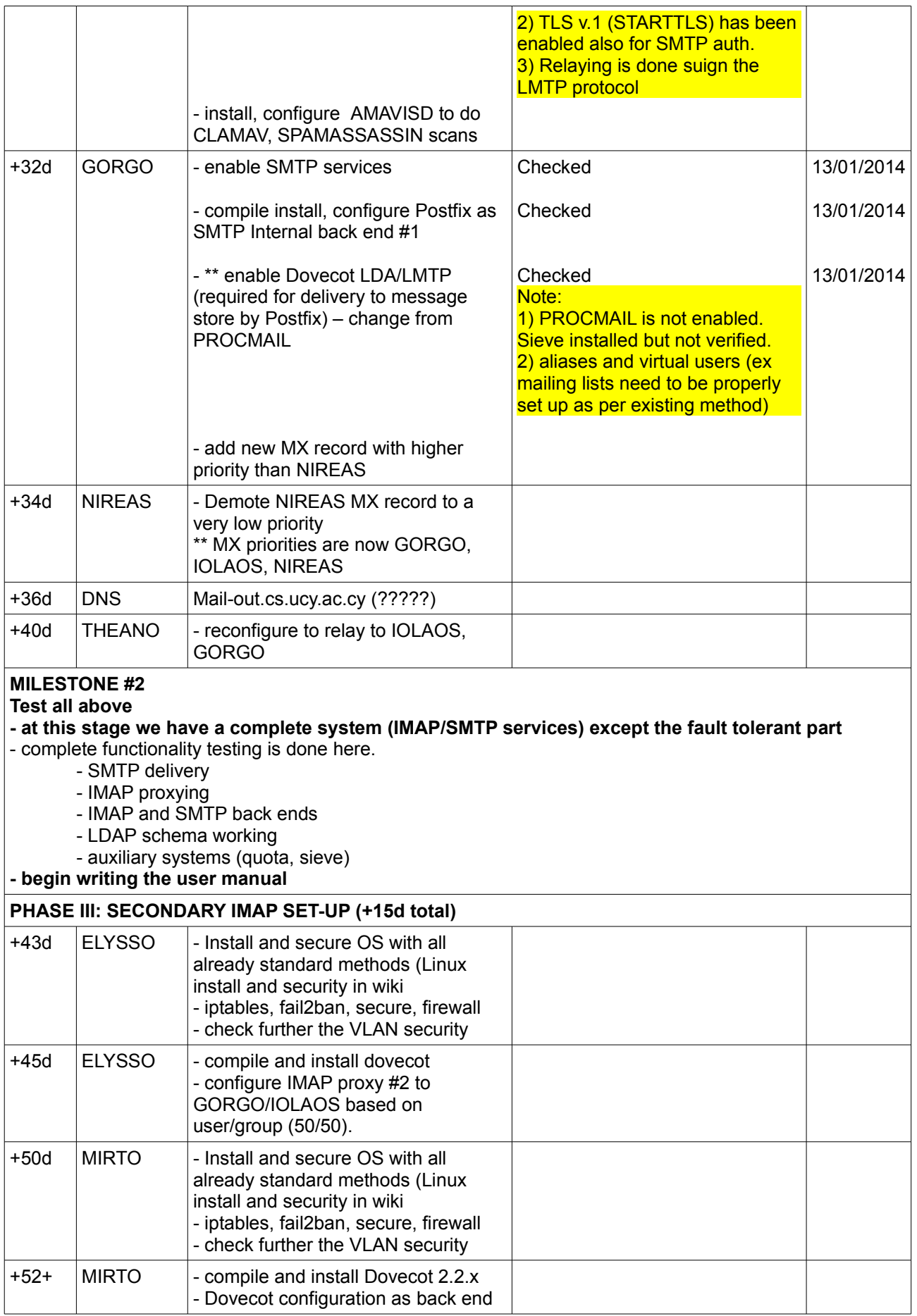

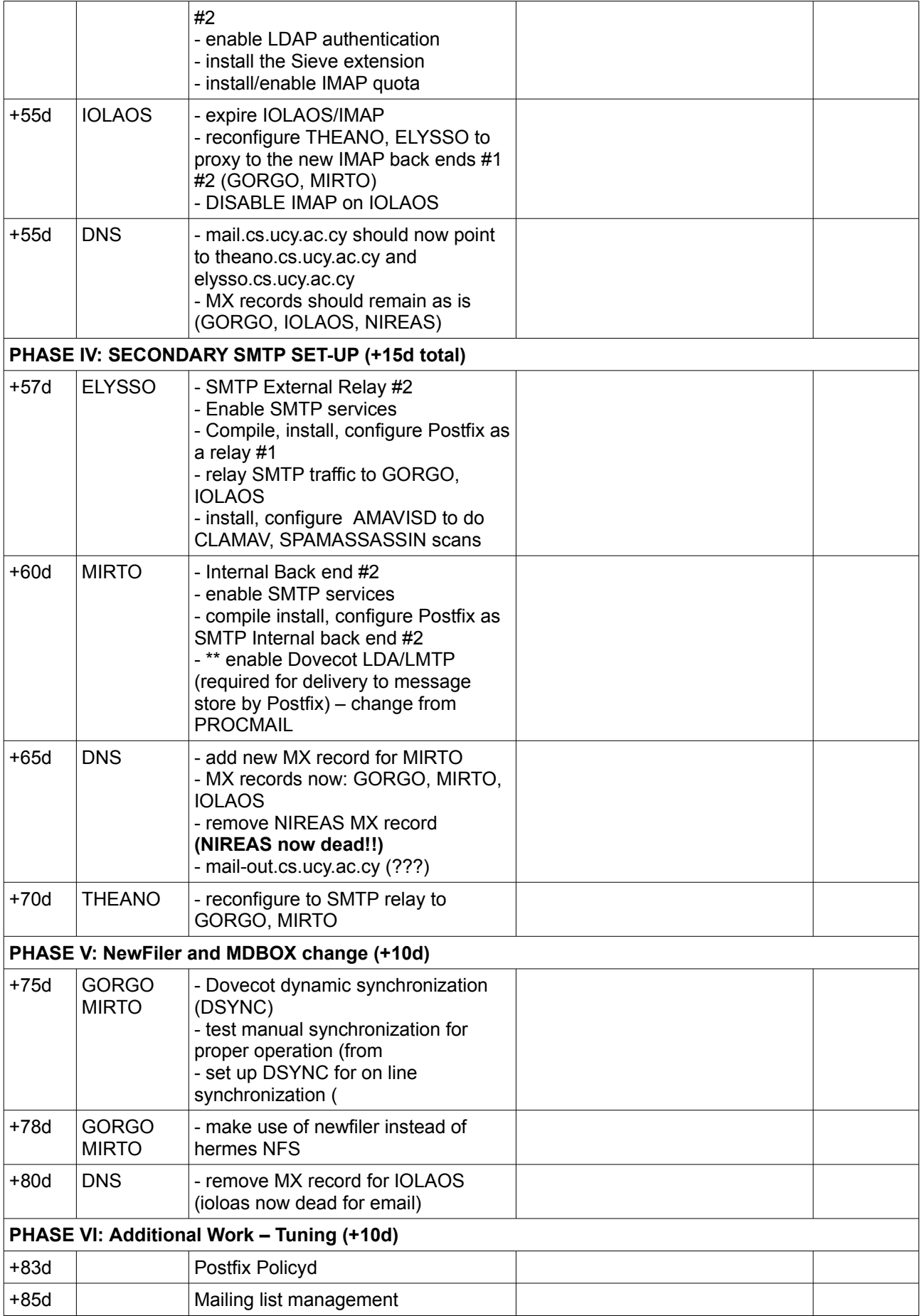

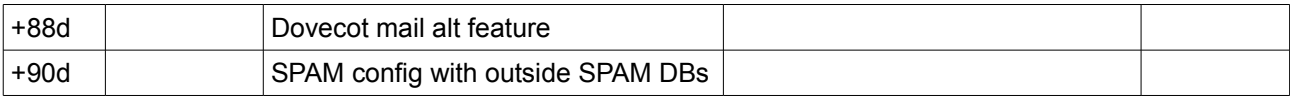